### **Resumo**

- Parte I
	- A equação do calor
	- Comportamento do erro em métodos de relaxação
- Parte II
	- Método Multigrid
	- Aplicações

### **Resumo**

- Parte I
	- A equação do calor
	- Comportamento do erro em métodos de relaxação
- Parte II
	- Método Multigrid
	- Aplicações

## **A equação do calor**

$$
\frac{\partial u}{\partial t} = c \nabla^2 u + f \text{ em } \Omega \qquad c \ge 0
$$

onde:

$$
u = u(x, y, t), \ f = f(x, y, t), \ \nabla^2 u = \frac{\partial^2 u}{\partial x^2} + \frac{\partial^2 u}{\partial y^2}
$$

com condições de contorno e inicial definidas.

• Exemplo de malha espacial:  $\Omega^h=[0,1]\times[0,1]$ 

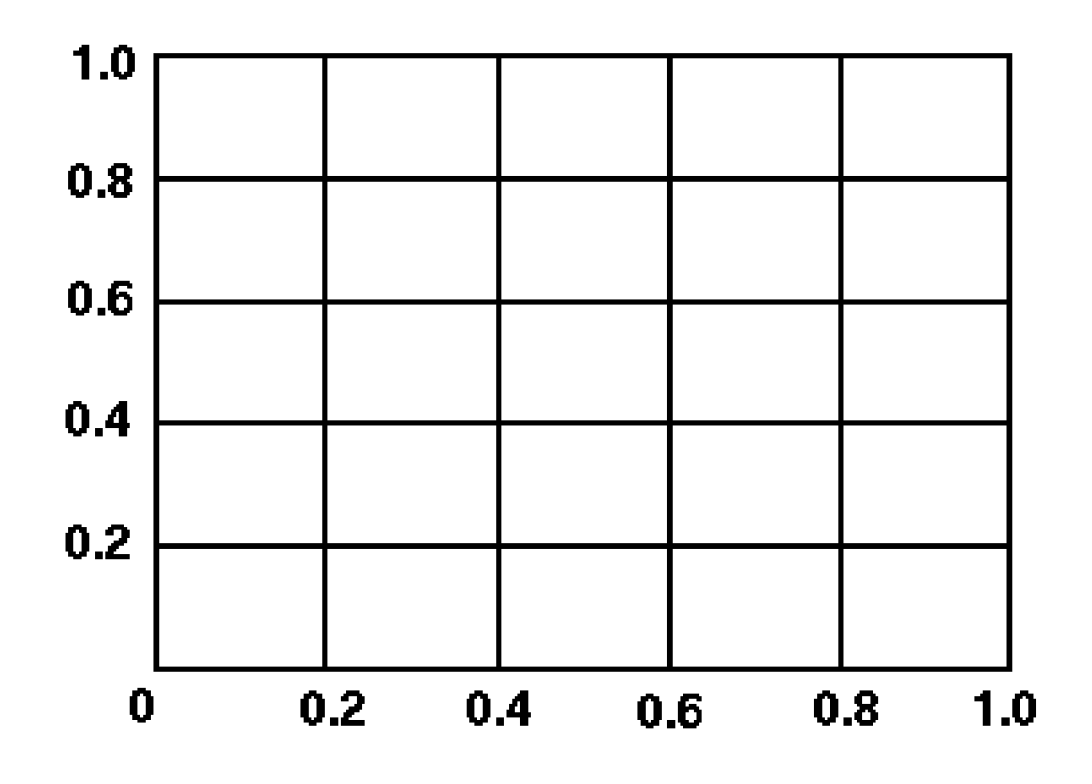

 $x \in [0,1]$  y ∈[0,1]  $\Delta x = \Delta y = h = 0,2$ 

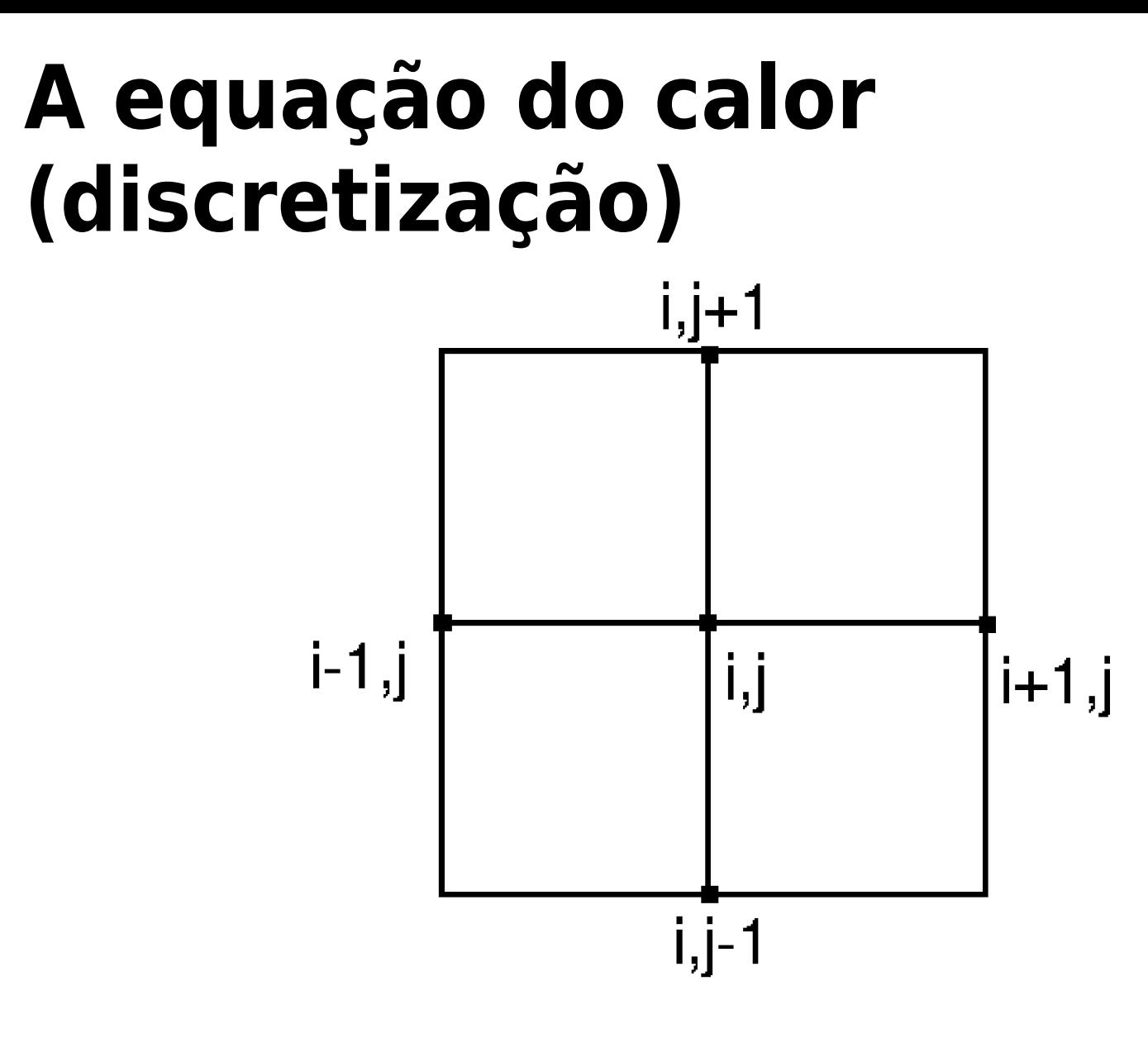

Expandindo em série de Taylor:

 $f(x+\Delta x, y)=f(x, y)+$ ∂f  $\partial x$  $\Delta x +$  $\partial^2 f$  $\partial x$  $\frac{1}{2}\Delta x^2 + O(\Delta x^2)$  $f(x- \Delta x, y)= f(x, y)+$ ∂f  $\partial x$  $(-\Delta x) +$  $\partial^2 f$  $\frac{\partial^2}{\partial x^2}(-\Delta x)^2 + O(\Delta x^2)$ 

Expandindo em série de Taylor:

$$
f(x+\Delta x, y)=f(x, y)+\frac{\partial f}{\partial x}\Delta x+\frac{\partial^2 f}{\partial x^2}\Delta x^2+O(\Delta x^2)
$$
  
+  

$$
f(x-\Delta x, y)=f(x, y)+\frac{\partial f}{\partial x}(-\Delta x)+\frac{\partial^2 f}{\partial x^2}(-\Delta x)^2+O(\Delta x^2)
$$

$$
\frac{\partial^2 f}{\partial x^2} = \frac{f_{i-1,j} - 2f_{i,j} + f_{i+1,j}}{\Delta x^2} + O(\Delta x^2)
$$

Utilizando o método de Euler Implícito [1] e diferenças finitas de segunda ordem no espaço temos:

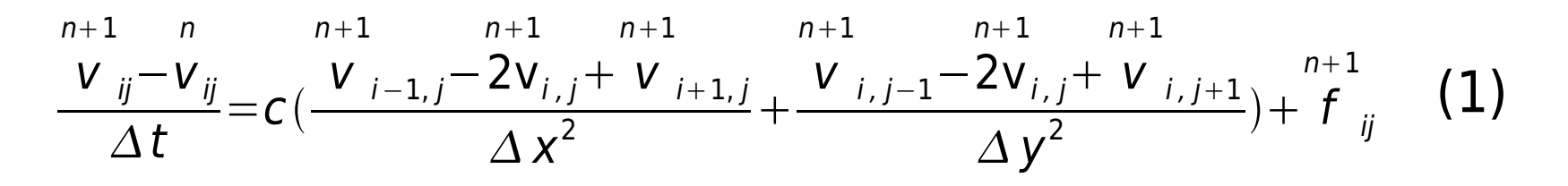

Utilizando o método de Euler Implícito [1] e diferenças finitas de segunda ordem no espaço temos:

$$
\frac{\sum_{j=1}^{n+1} n_{j}}{\Delta t} = c \left( \frac{V_{j-1,j} - 2V_{j,j} + V_{j+1,j}}{\Delta x^{2}} + \frac{V_{j,j-1} - 2V_{j,j} + V_{j,j+1}}{\Delta y^{2}} \right) + \int_{ij}^{n+1} (1)
$$

$$
Av = b \t(1) \tAé simétrica e tridiagonalem blocos
$$

O método é incondicionalmente estável

# **Resumo da apresentação**

#### • Parte I

- A equação do calor
- Comportamento do erro em métodos de relaxação
- Parte II
	- Método Multigrid
	- Aplicações

• Usualmente, ao utilizar métodos iterativos (eg. Gauss-Seidel, Jacobi) para resolver sistemas lineares, percebe-se que o erro tende a "estagnar" após um dado número de iterações

 $-u'(x)=0, \quad 0 < x < 1,$  $u(0)=u(1)=0.$ 

 $-u'(x)=0, \quad 0 < x < 1, \quad \rightarrow \quad -u_{j-1}+2u_j-u_{j+1}=0, \quad 1 \le j \le n-1,$  $u(0)=u(1)=0.$  $u_0 = u_n = 0$ 

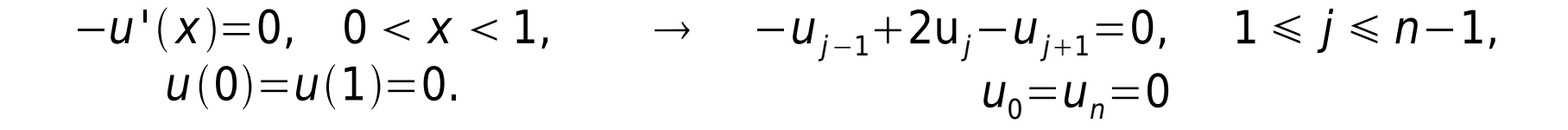

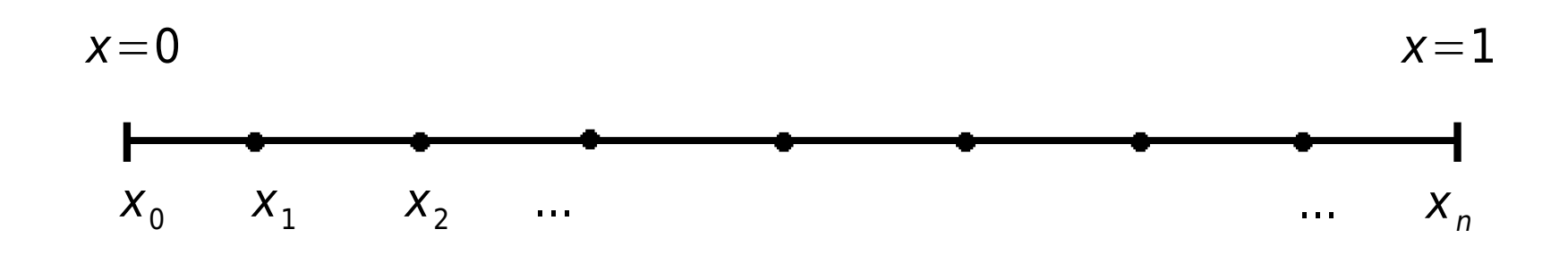

$$
v_j = \operatorname{sen}\left(\frac{jk\pi}{n}\right), \quad 0 \le j \le n, \quad 1 \le k \le n-1.
$$

onde **k** é chamado wavenumber, ou frequência e indica a metade do número de períodos da função seno no domínio do problema.

$$
v_j = \operatorname{sen}\left(\frac{jk\pi}{n}\right), \quad 0 \le j \le n, \quad 1 \le k \le n-1.
$$

onde k é chamado wavenumber, ou frequência e indica a metade do número de períodos da função seno no domínio do problema.

$$
\vec{v_k} = \left[ \text{sen}(0), \text{sen}\left(\frac{k\pi}{n}\right), \text{sen}\left(\frac{2k\pi}{n}\right), \dots, \text{sen}\left(\frac{nk\pi}{n}\right) \right]^T, \quad 1 \le k \le n-1
$$

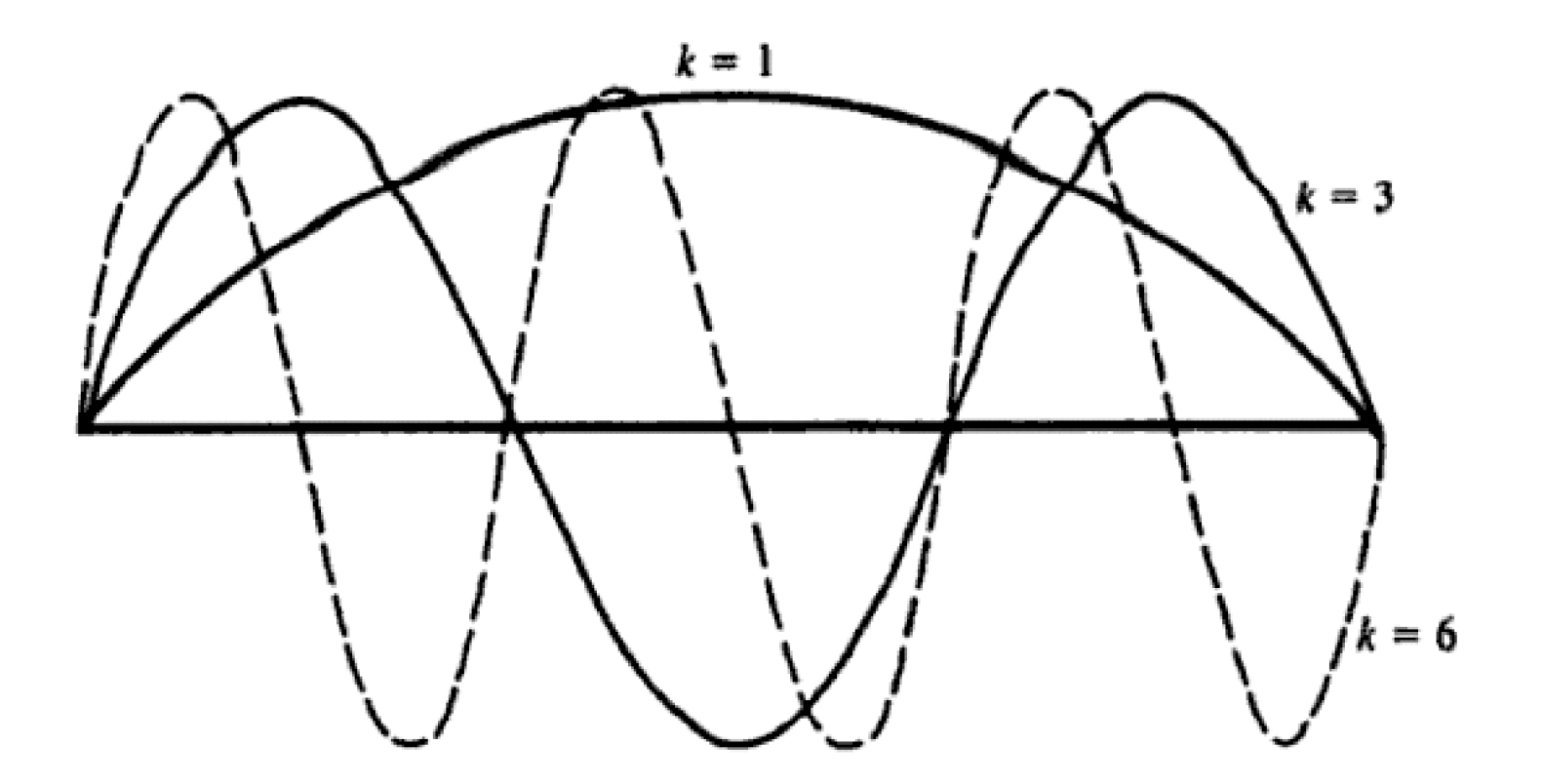

• Os métodos de relaxação em geral suavizam apenas os componentes de alta frequência do erro, deixando os de baixa frequência praticamente inalterados.

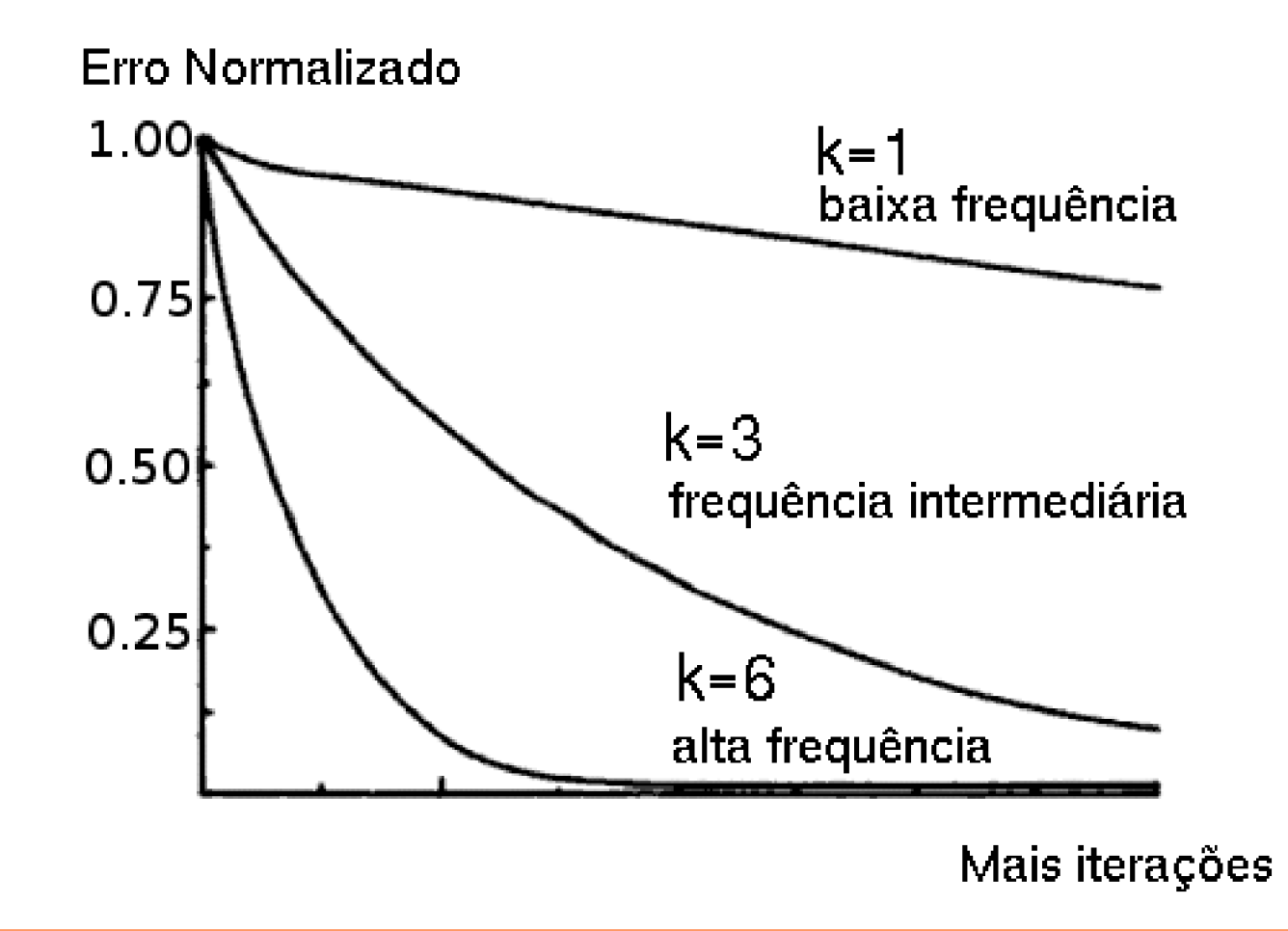

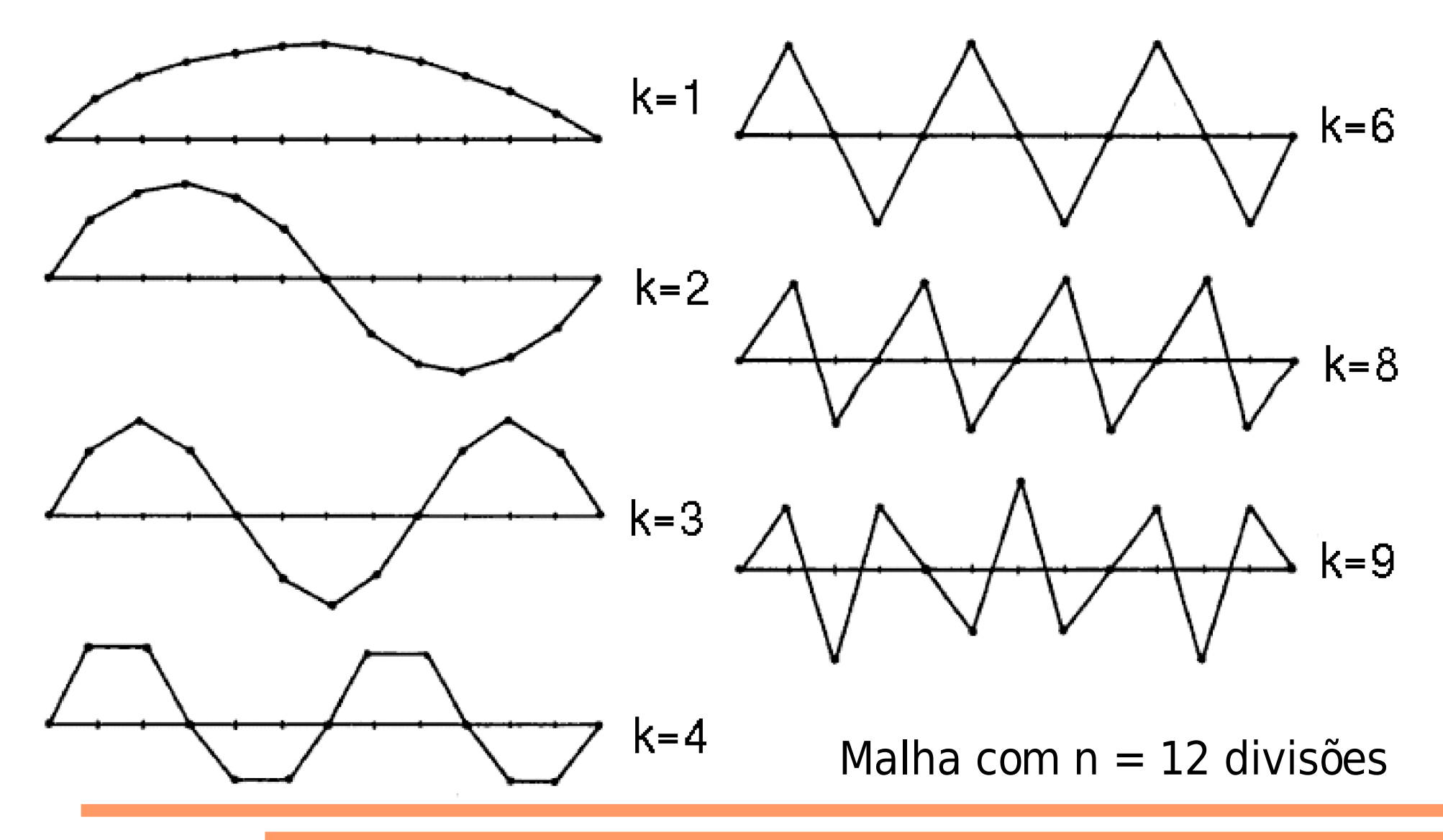

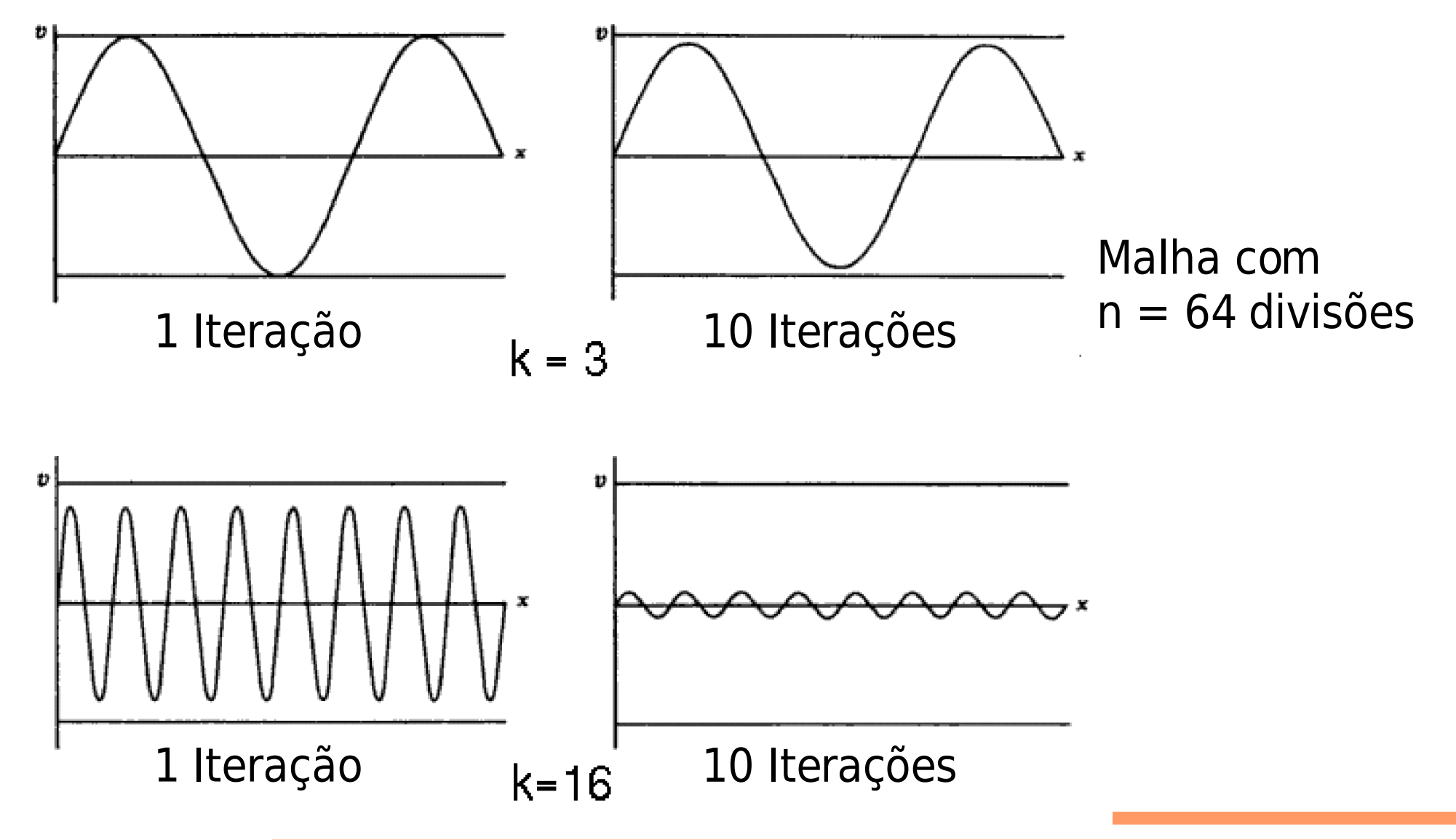